#### CS 635 Advanced Object-Oriented Design & Programming Spring Semester, 2013 Doc 19 Facade & Mediator April 25, 2013

Copyright ©, All rights reserved. 2013 SDSU & Roger Whitney, 5500 Campanile Drive, San Diego, CA 92182-7700 USA. OpenContent [\(http://](http://www.opencontent.org/opl.shtml) [www.opencontent.org/opl.shtml\)](http://www.opencontent.org/opl.shtml) license defines the copyright on this document.

#### Facade

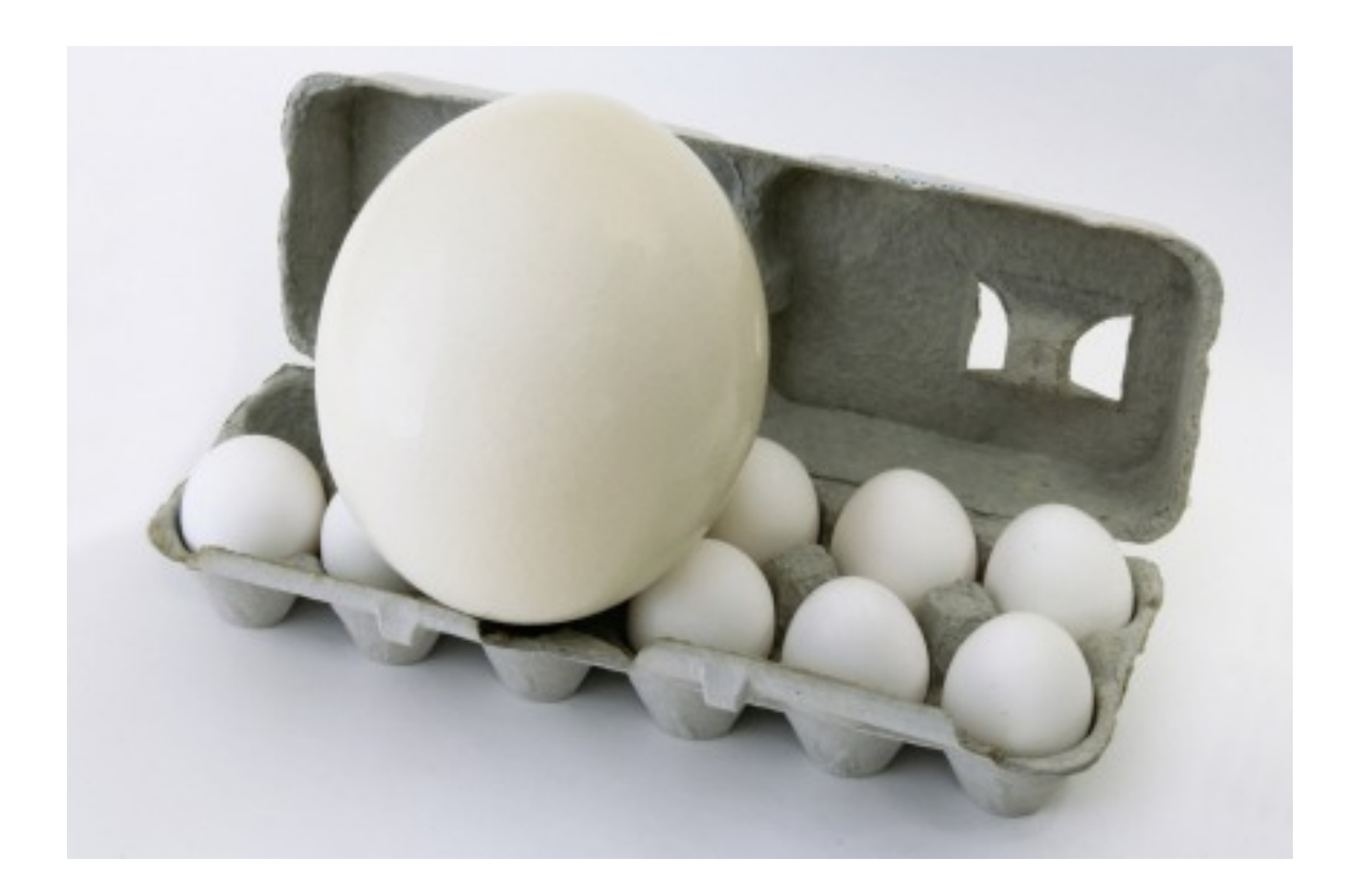

# **Size**

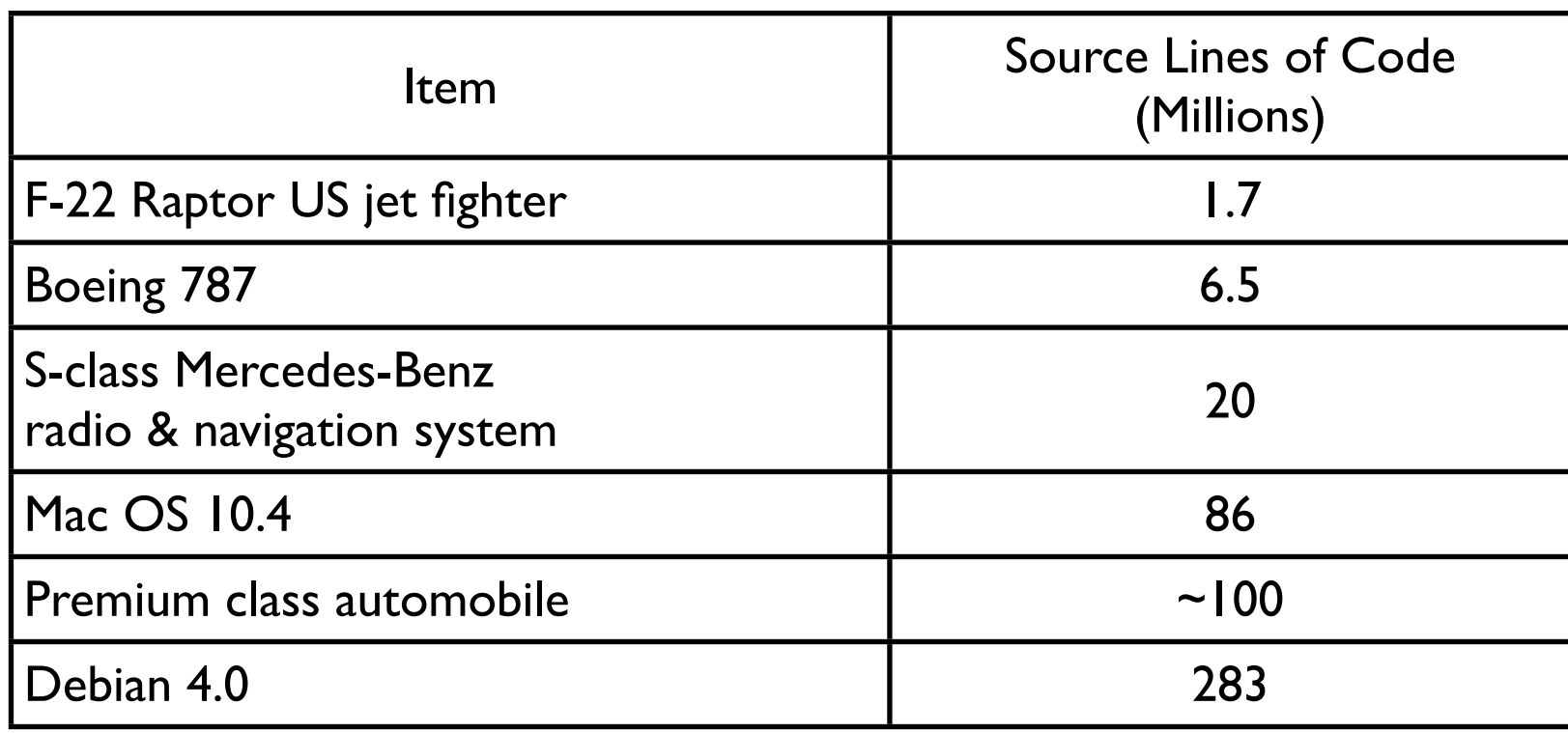

Design Patterns text contains under 8,000 lines

Thursday, April 25, 13

Reference: This Car Runs on Code, http://spectrum.ieee.org/green-tech/advanced-cars/this-car-runs-on-code Source lInes of code, http://en.wikipedia.org/wiki/Source\_lines\_of\_code

### **The Facade Pattern**

Create a class that is the interface to the subsystem

Clients interface with the Facade class to deal with the subsystem

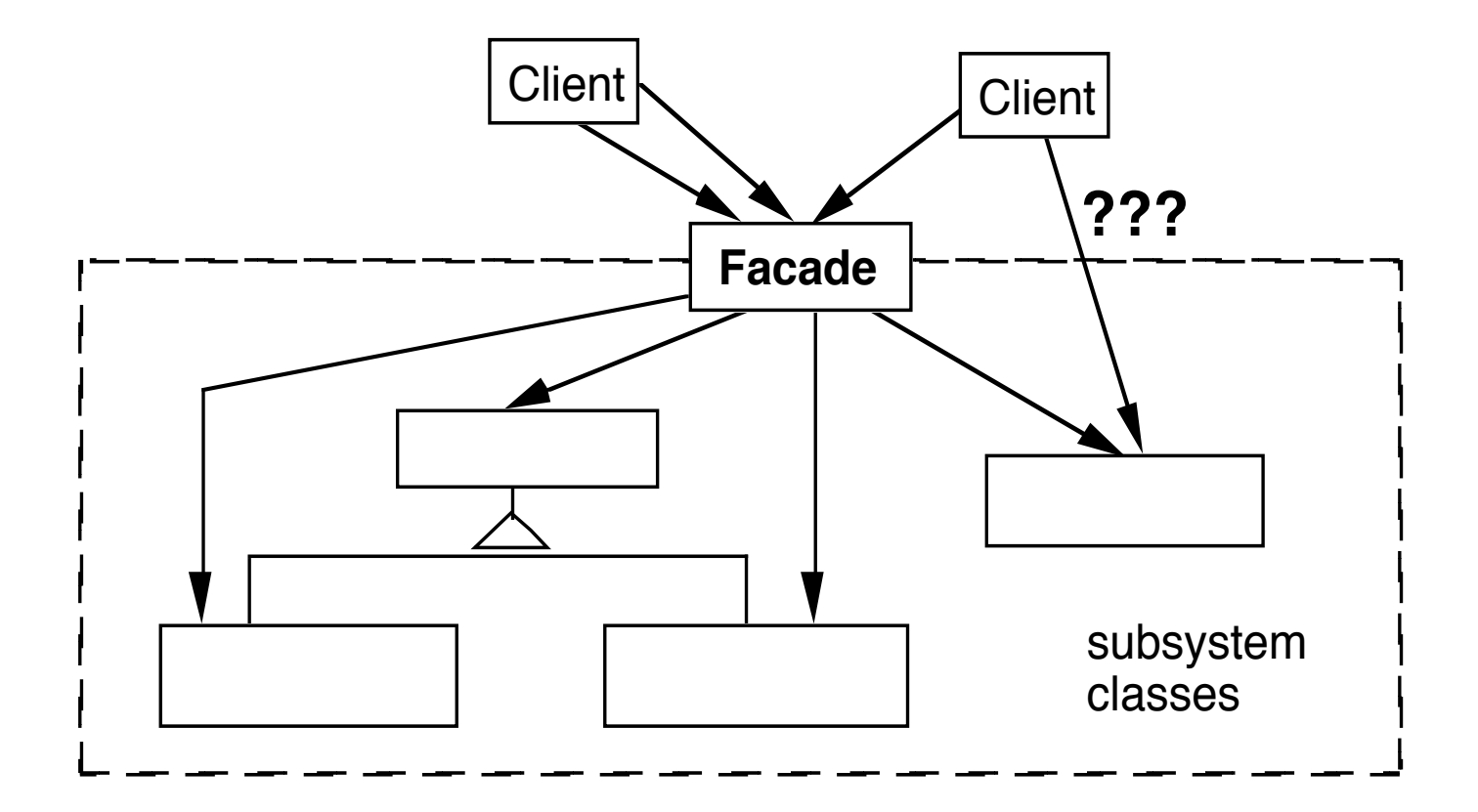

# **Consequences of Facade Pattern**

It hides the implementation of the subsystem from clients

It promotes weak coupling between the subsystems and its clients

It does not prevent clients from using subsystem classes directly, should it?

Facade does not add new functionality to the subsystem

# **Public versus Private Subsystem classes**

Some classes of a subsystem are

public

facade

private

# **Compiler Example**

The VisualWorks Smalltalk compiler system has 75 classes

Programmers only use Compiler, which uses the other classes

Compiler evaluate: '100 factorial'

```
| method compiler |
method := 'reset
     "Resets the counter to zero"
    count := 0.'.
```
compiler := Compiler new. compiler parse:method in: Counter notifying: nil

## **Mediator**

# **Mediator**

A mediator controls and coordinates the interactions of a group of objects

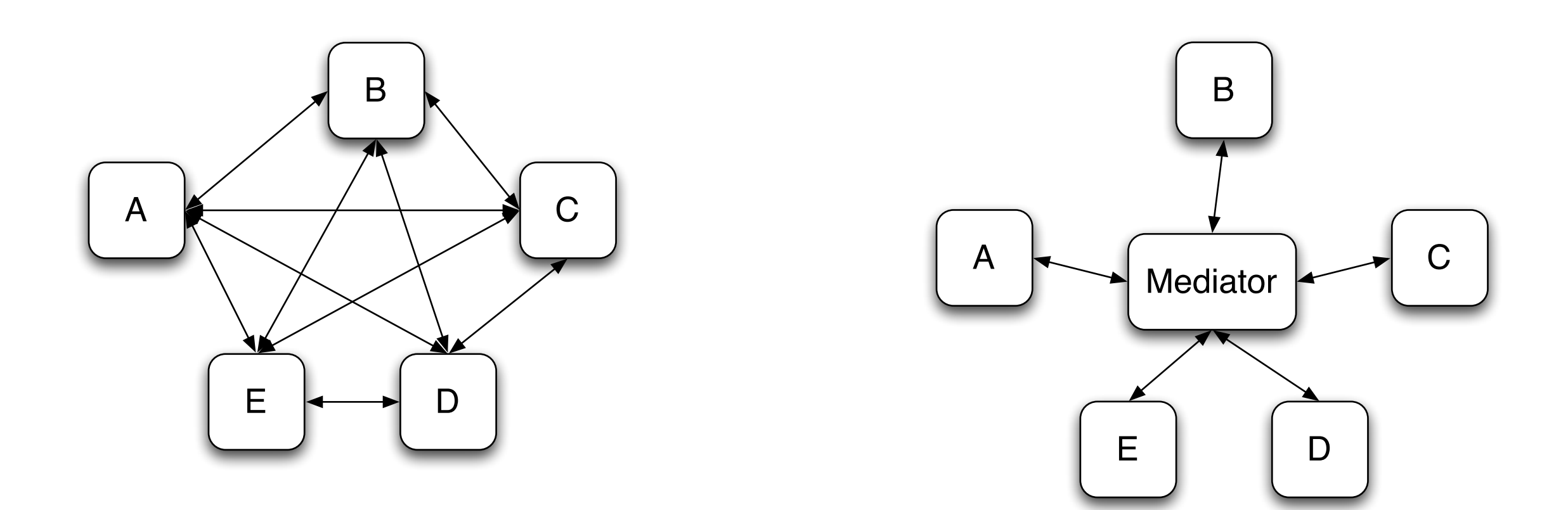

#### **Structure**

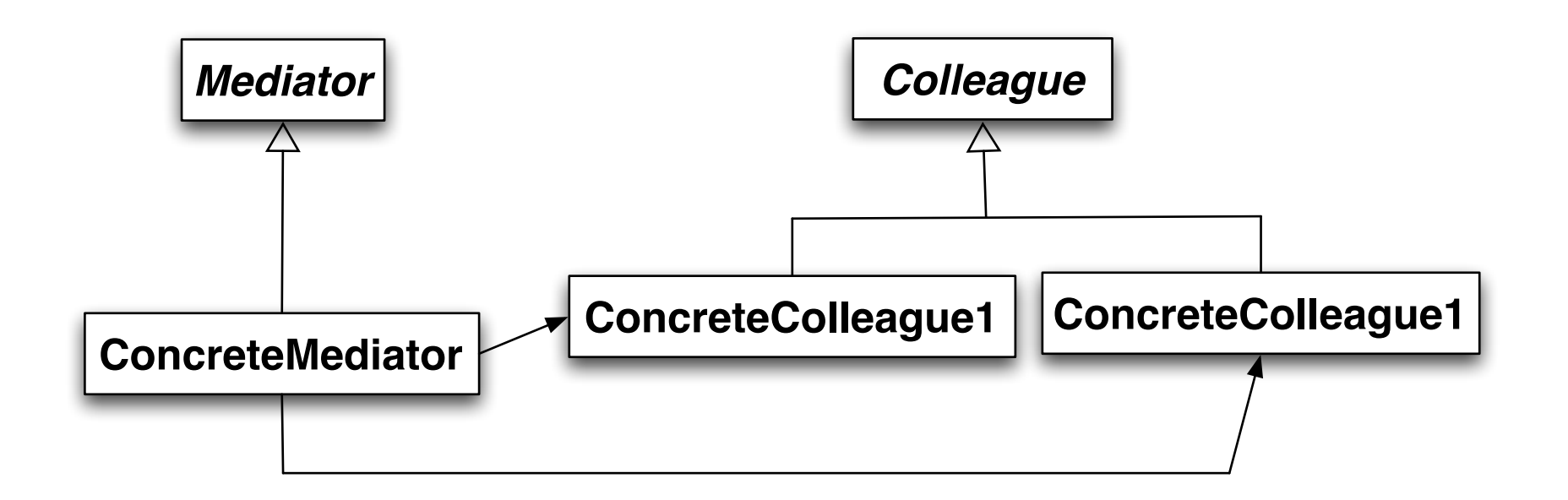

## **Participants**

Mediator

Defines an interface for communicating with Colleague objects

ConcreteMediator

Implements cooperative behavior by coordinating Colleague objects

Knows and maintains its colleagues

Colleague classes

Each Colleague class knows its Mediator object

Each colleague communicates with its mediator whenever it would have otherwise communicated with another colleague

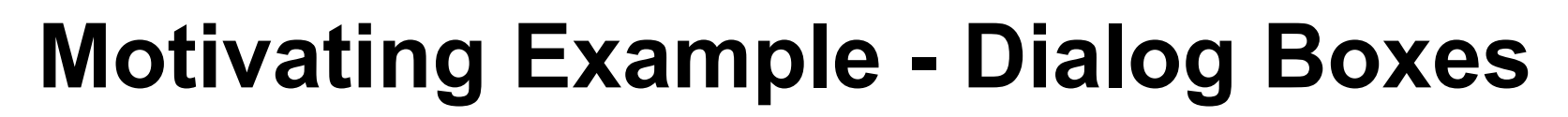

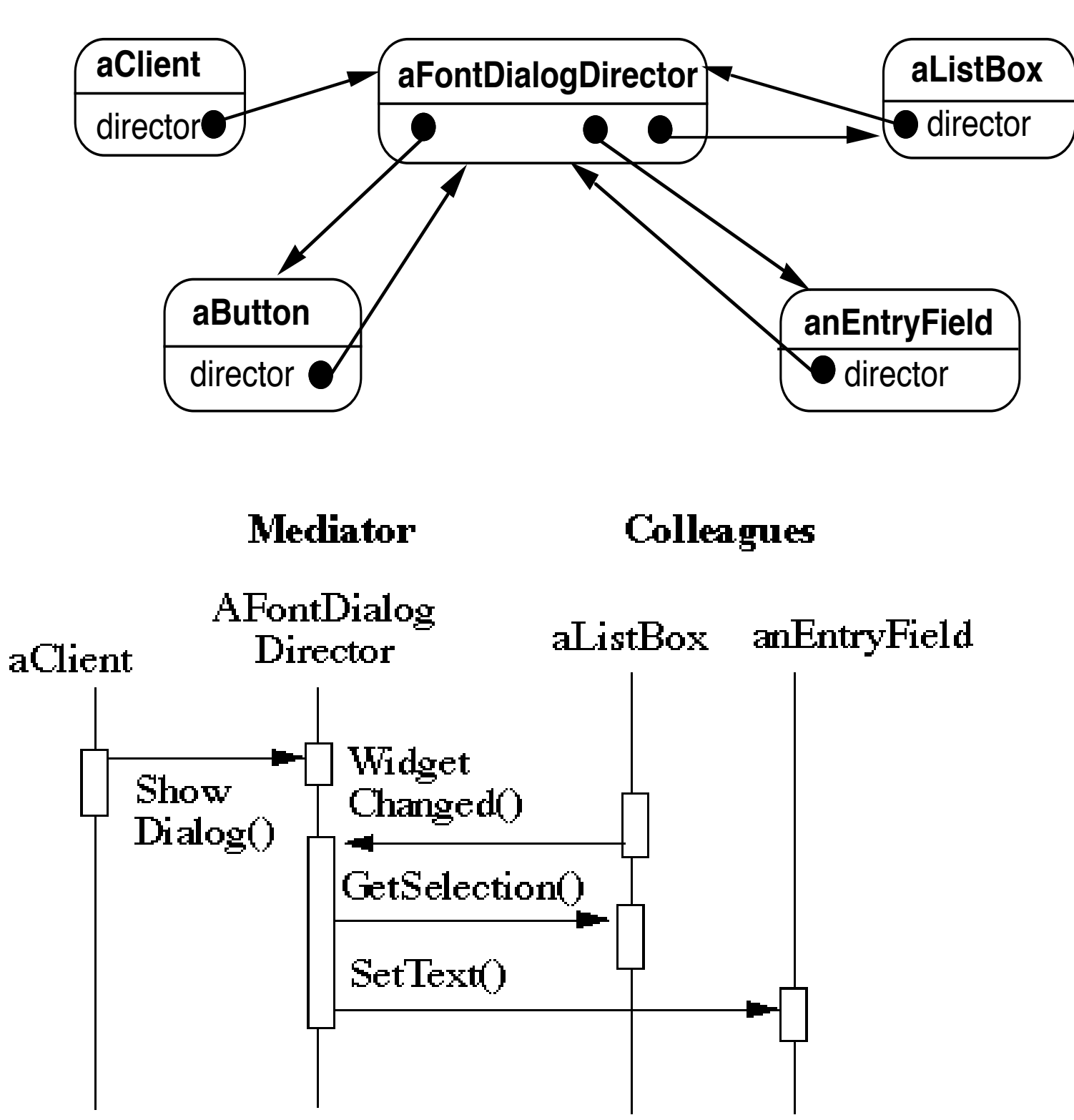

#### How does this differ from a God Class?

## **When to use the Mediator Pattern**

When a set of objects communicate in a well-defined but complex ways

When reusing an object is difficult because it refers to and communicates with many other objects

When a behavior that's distributed between several classes should be customizable without a lot of subclassing

## **Classic Mediator Example**

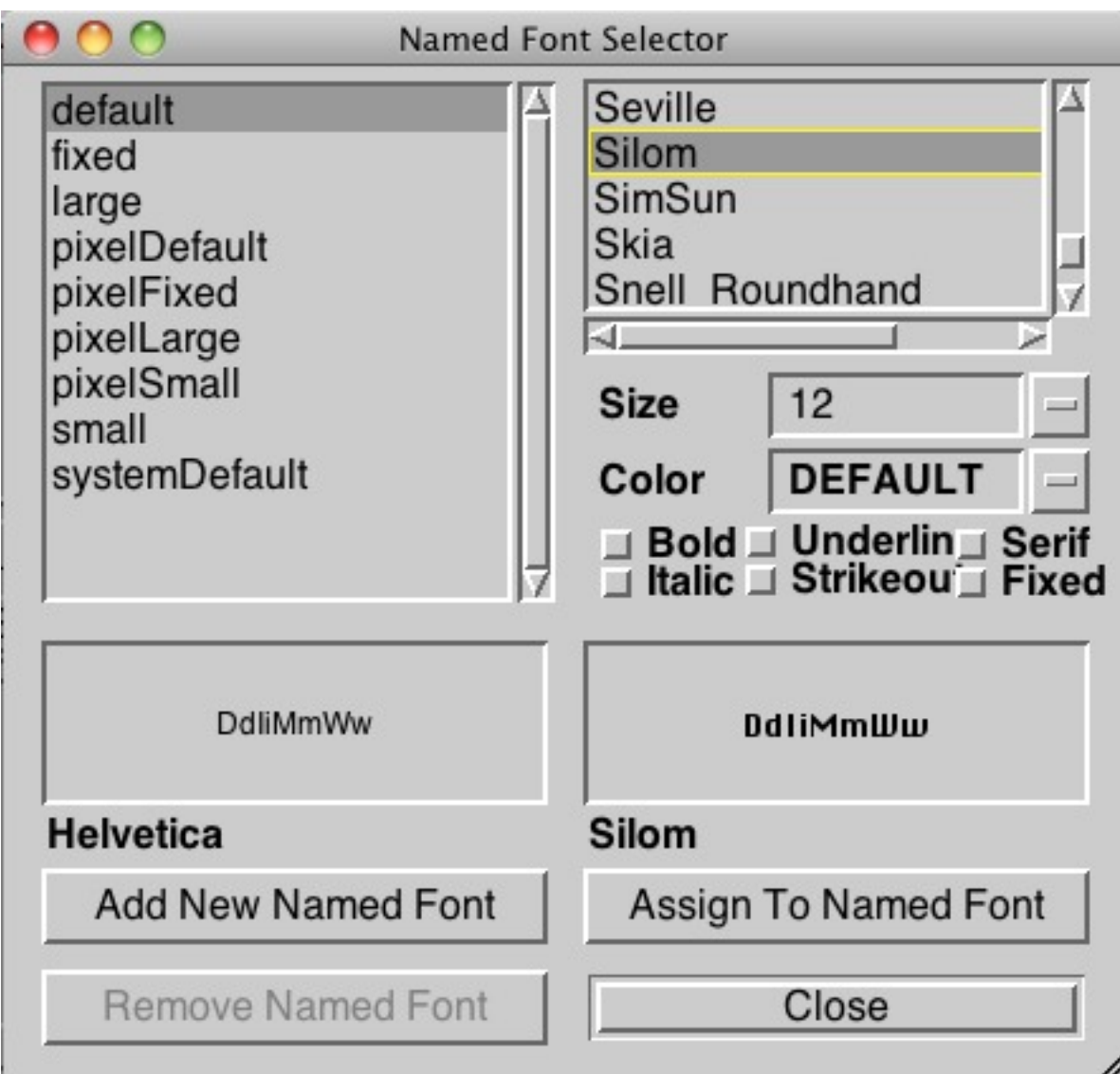

# **Simpler Example**

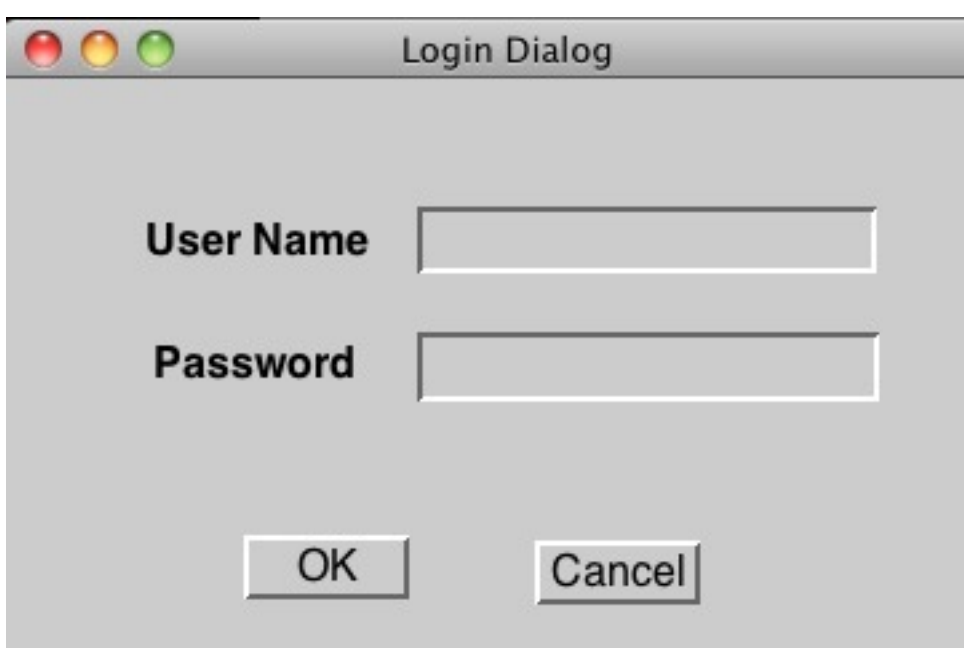

# **Non Mediator Solution**

class OKButton extends Button {

- TextField password;
- TextField username;
- Database userData;
- Model application;

```
protected void processEvent(AWTEvent e) {
   if (!e.isButtonPressed()) return;
   e.consume();
   if (password.getText() = "") {
       notifyUser("Must enter password");
       return;
   }
   if (username.getText() = "") {
       notifyUser("Must enter user name");
       return;
    }
   if (!userData.validUser(password.getText(), username.getTest()))
       notifyUser("Invalid username & password");
       return;
```
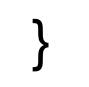

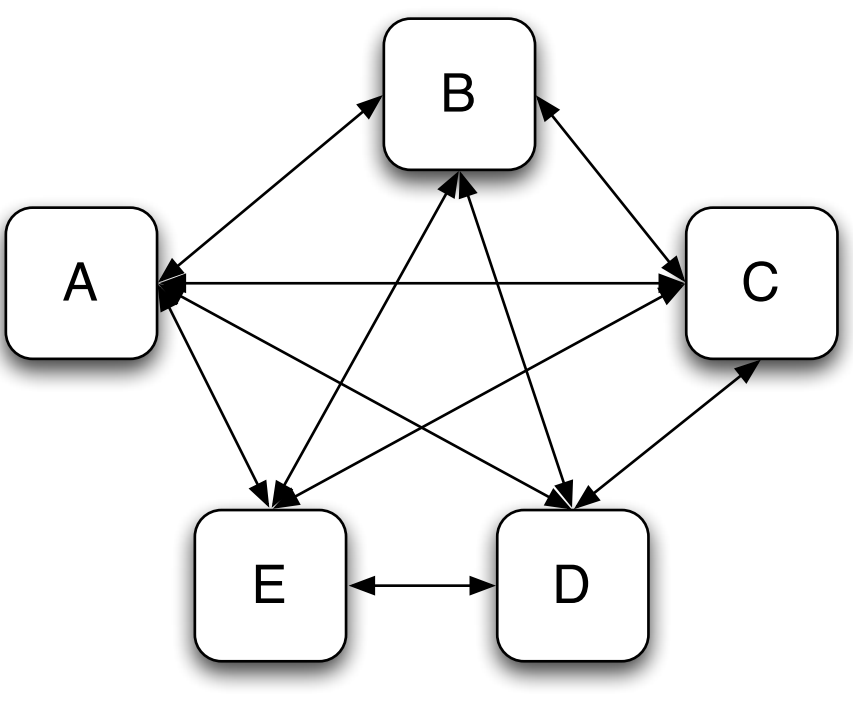

# **Mediator Solution**

```
class LoginDialog extends Panel {
   TextField password;
   TextField username;
   Database userData;
   Button ok, cancel;
```
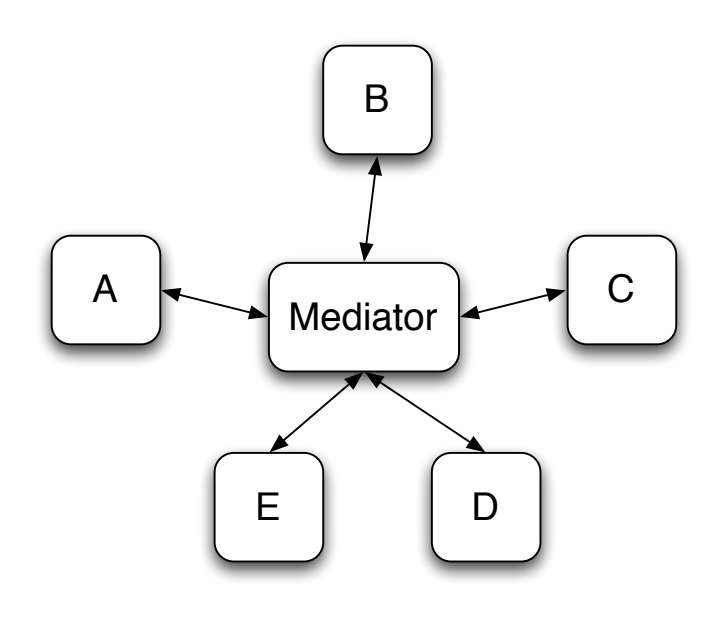

```
protected void actionPerformed(ActionEvent e) {
    if (!e.isButtonPressed() or e.getSource() != ok) return;
   if (password.getText() = "") {
       notifyUser("Must enter password");
       return;
    }
   if (username.getText() = \cdots) {
       notifyUser("Must enter user name");
       return;
    }
   if (!userData.validUser(password.getText(), username.getTest()))
       notifyUser("Invalid username & password");
       return;
    }
```
# **What is Different?**

Non Mediator Example

Special Button class OK button coupled to text fields Mediator Example

No specialButton class LoginDialog coupled to text fields

Logic moved from button class to LoginDialog

## **But**

Java's event mechanism promotes mediator solution